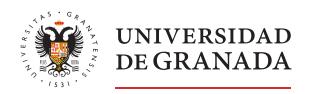

Universidad de Granada

# **EDUROAM - Worldwide Education Roaming for Research & Education**

## What is eduroam?

ming) is the secure, world-wide roaming access service reational research and education community. It is now of institutions in over 80 countries. It enables students,

researchers and staff from participating universities to obtain internet connectivity across campus and when visiting other institutions. The service is free-of-charge for users.

#### Is it safe?

eduroam employs the most secure encryption and authentication standards currently in existence. As such, it is much more secure than typical commercial hotspots.

#### Where can I use eduroam?

eduroam is currently available in over 80 countries. You can consult this interactive map to view all of the participating countries using eduroam. Currently, more than 6,000 eduroam hotspots are available at universities, research centres, academies, schools and other educational institutions. As eduroam grows, more and more hotspots are appearing in places such as libraries, museums and other public spaces such as railway stations and coffee shops.

### How does it work?

In order to use eduroam, you first need to install it on your laptop, mobile phone or tablet. eduroam's secure and privacy-preserving technology means that there is no need to enter usernames and passwords via potentially insecure web browsers. Your device will identify a valid eduroam access point and log-in automatically. Your password is never shared with any of the access points.

Your password for your online identity is provided to you by your 'home' institution – where you are enrolled in study or are employed. Wherever you see 'eduroam' appear in your list of Wi-Fi networks, you can go online.

#### How do I install eduoram?

Visit the eduroam Configuration Assistant Tool (CAT) and click the large blue button that says "eduroam user: download your eduroam installer", and then select your home institution.

You will need to enter your UGR email and password (e.g. xxxxxx@ugr.es or xxxxxx@correo.ugr.es)

For the majority of operating systems, the eduroam configuration process can be completed automatically using the eduroam installer.

eduroam Configuration Assistant Tool (CAT)

To view more specific information related to operating devices and contact information should you require assistance, please visit the following CSIRC webpage:

• CSIRC - eduroam